# **High-performance TCP/IP networking for bhyve VMs using netmap passthrough**

Belgrade, 23rd September 2016, Vincenzo Maffione Università di Pisa

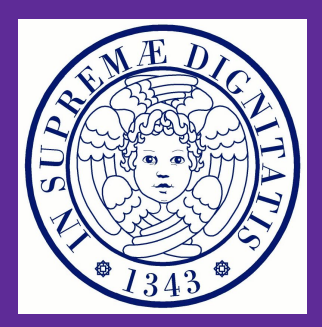

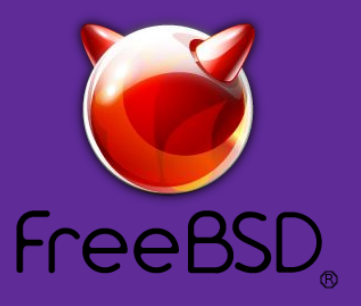

## **Introduction**

- Network I/O virtualization is about attaching the Virtual Machines to the network of the hypervisor/host.
- Let different VMs on the same host communicate among them and with the external physical network.
- $\bullet$  Hot use-cases  $\rightarrow$  Network Function Virtualization

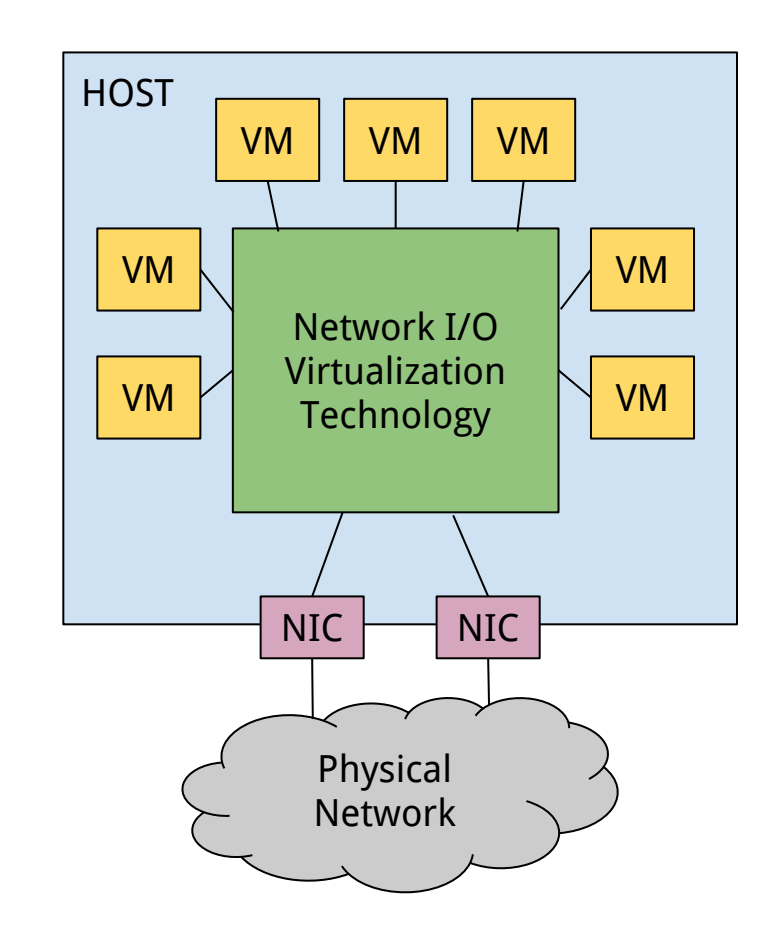

## **Outline**

- 1. Traditional VM networking
- 2. VM networking with Netmap passthrough
- 3. FreeBSD ptnet implementation
- 4. Performance evaluation and comparisons
- 5. Demo

# **Traditional VM networking**

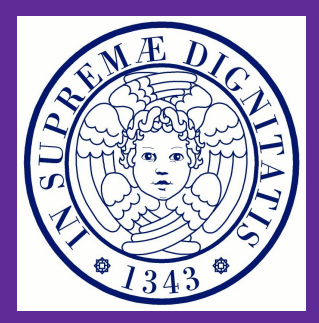

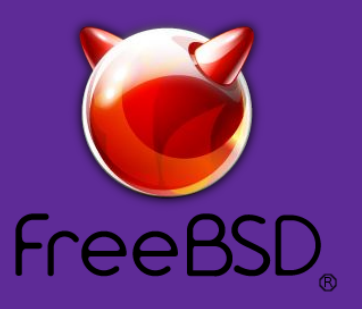

## **Traditional VM networking - Front end**

- A guest NIC comes with its own device model
	- An emulated commercial NIC (e.g. e1000, r8169)
	- A paravirtualized NIC (e.g. virtio-net, Xen netfront)
- Device model implemented by a front-end module in the hypervisor
- Different model, different ring & descriptor format
	- Virtio-net: VirtQueues, Avail and Used rings, …
	- Xen netfront: I/O rings
	- Commercial NICs: hardware specs Intel, Realtek, … use formats specified in their documentation

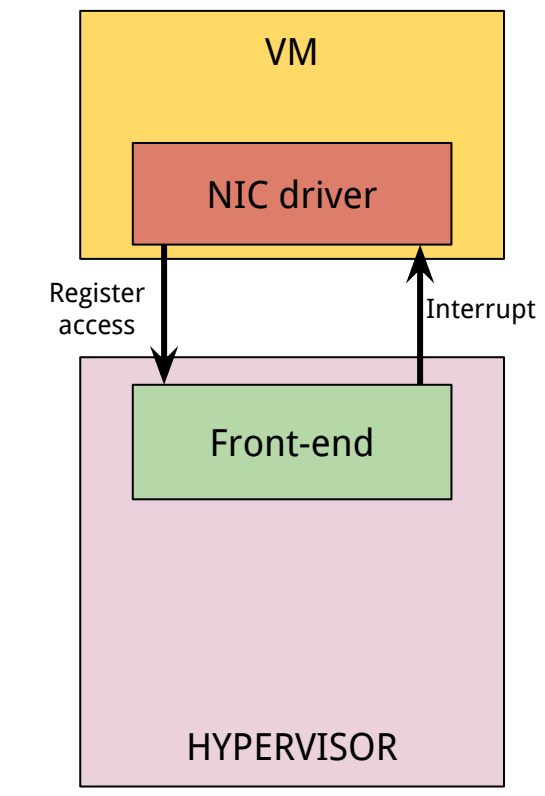

## **Traditional VM networking - Backend**

- Front-end and back-end interact to transmit and receive packets to/from the host network
- Different back-ends usually available:
	- TAP: inject/receive packets from host TCP/IP stack
	- Socket: packets forwarded through a TCP or UDP socket
	- NAT: backend implements NAT (in user-space) to give a VM internet access
	- Netmap/DPDK: Packets injected/received from an high performance userspace networking framework
- Different back-end different packet representation

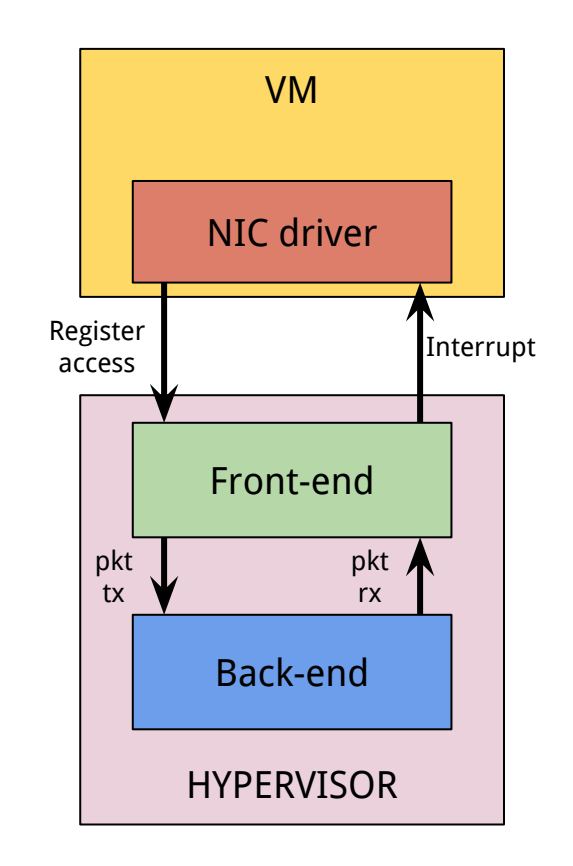

## **Traditional VM networking - Packet formats**

- The journey of a tx/rx packet is **convoluted**
- Guest driver uses mbuf/sk\_buff
- Front-end uses a list of descriptors in a ring/queue
- Backend may use multiple formats:
	- TAP and sockets uses sk\_buffs/mbufs
	- Netmap uses its API (netmap rings and slots)
	- ...
- Packet representation conversions is needed at each step
	- Conversions requires processing
	- Copies may be needed
	- Need driver/front-end synchronization and front-end/back-end synchronization

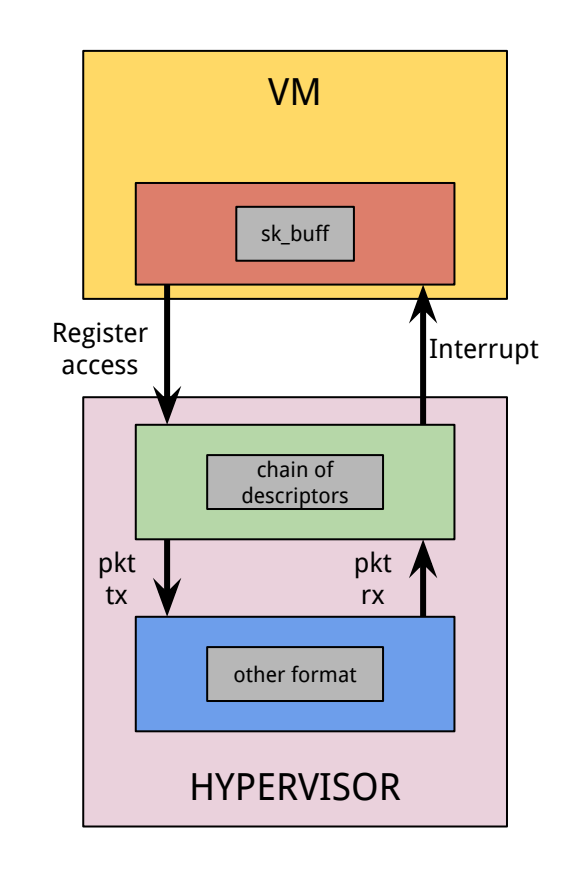

# **A traditional deployment**

- QEMU-KVM or bhyve hypervisor
- virtio-net front-end
	- With vhost acceleration on QEMU
- TAP backend attached to either
	- OpenVswitch switch instance, or
	- Standard in-kernel L2 bridge
- Many bottlenecks:
	- read/write to TAP interfaces
	- Virtual switch processing
	- driver/front-end conversions and synchronization KVM-HOST

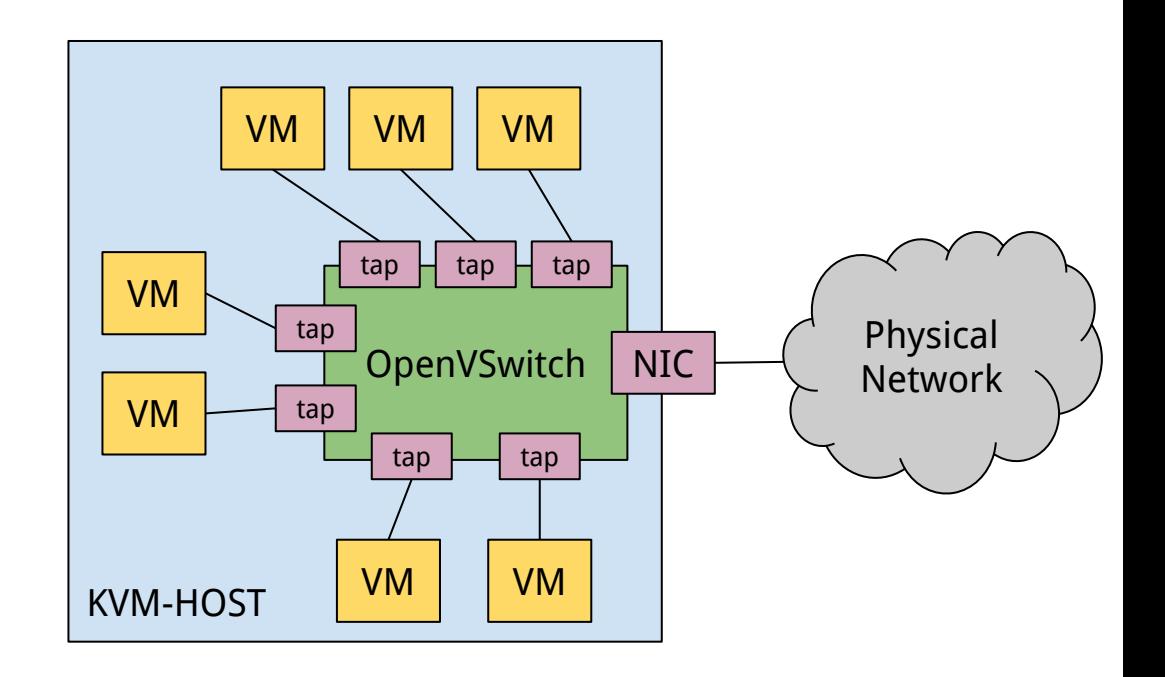

# **VM networking with Netmap passthrough**

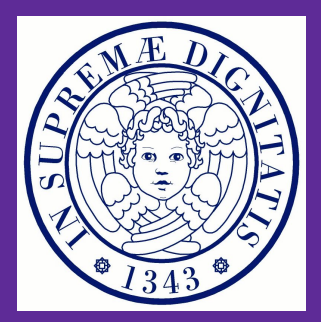

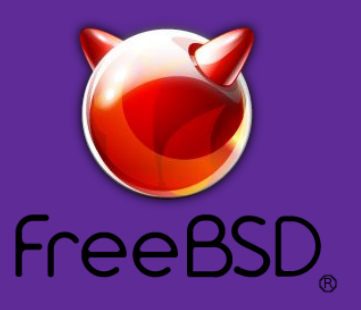

## **Towards an alternative approach - Netmap (1)**

- Netmap is an API to directly access NIC TX/RX rings
	- It supports TX/RX batching, useful to remove I/O bottlenecks
- A netmap port is accessed through the netmap API
	- Hardware-independent rings and buffers are mapped into the userspace application address space
- Various port types, depending on the backing I/O
	- Physical ports (NICs)
	- VALE (virtual L2 switch) ports
	- Pipes
	- Monitors
	- ...

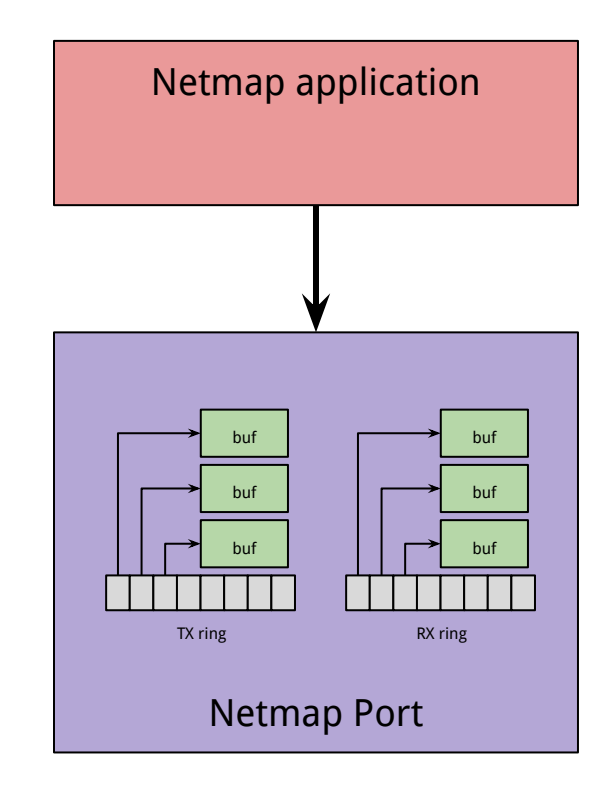

## **Towards an alternative approach - Netmap (2)**

- Differences with DPDK-based solutions:
	- Support for asynchronous notifications
		- Low CPU usage under low load
		- Notifications dynamically suppressed under high load
	- VALE provides isolation (packet copy) between untrusted VMs, while allowing for high performance
		- up to 20 Mpps between two ports

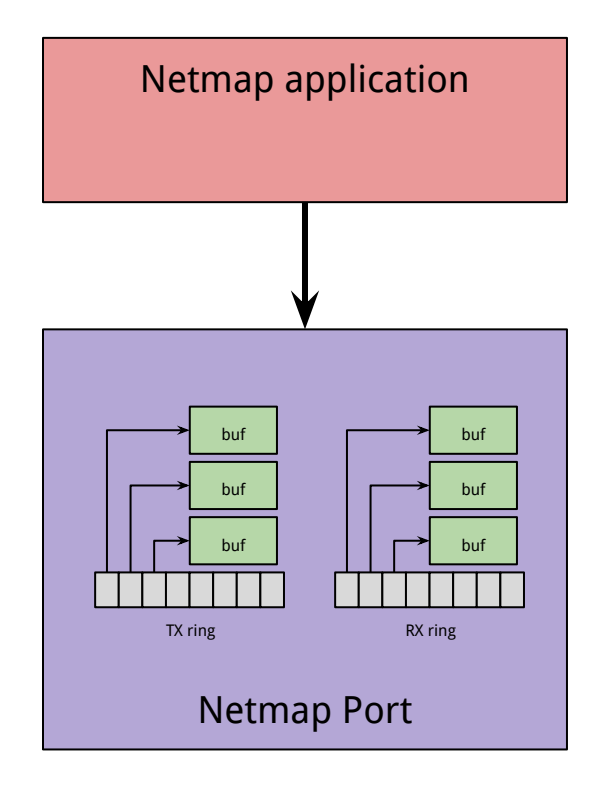

## **Towards an alternative approach - Passthrough**

- What if we map netmap rings and buffers of an host port inside a VM?
- The VM could directly access the host port using the netmap API!
- A special pass-through port is used to do the trick
	- TX/RX sync operations (e.g. real synchronization with the NIC hardware) are performed by kernel threads in the host
	- Communication Status Block (CSB) used to synchronize guest ring indices with host ring indices

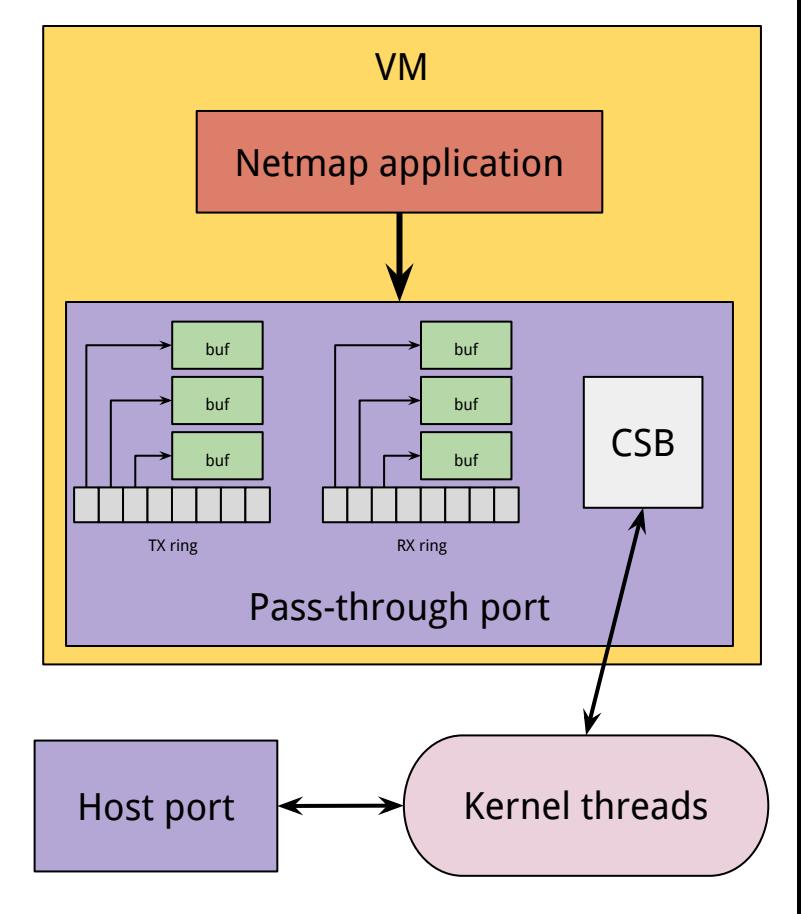

**[ANCS 2015]** - [Virtual device passthrough for high speed VM networking](http://info.iet.unipi.it/~luigi/papers/20150315-netmap-passthrough.pdf)

## **The ptnet device - Model**

- ptnet is a paravirtualized NIC which uses the netmap API as the underlying device model
- No format conversions necessary between front-end and back-end
- Guest can access the back-end port directly, using netmap passthrough
- The front-end is used only for
	- Configuration: number of available queues
	- Control: start/stop kernel threads
	- Synchronization: kick/interrupt
- … but it's not part of the datapath

**[LANMAN 2016]** [Flexible Virtual Networking using netmap passthrough](http://info.iet.unipi.it/%7Eluigi/papers/20160613-ptnet.pdf)

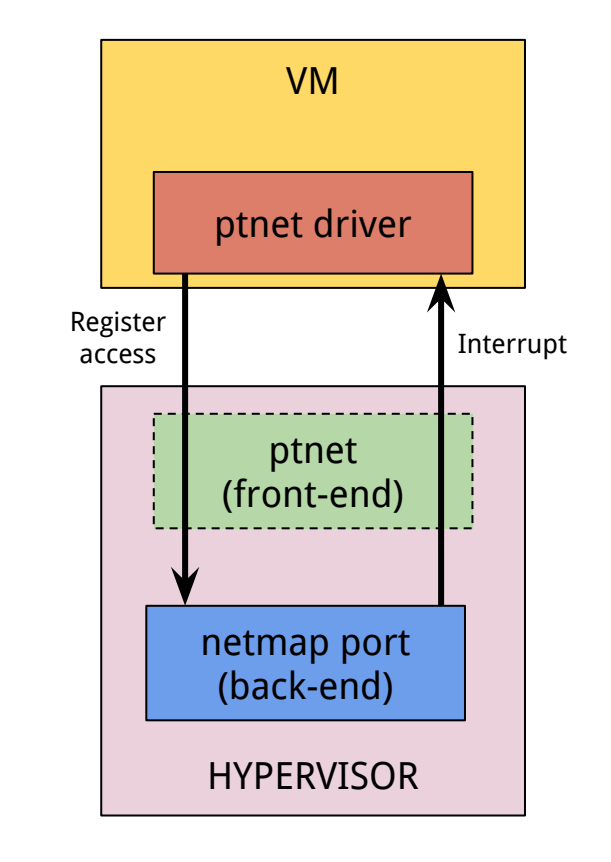

## **The ptnet device - Applications**

- Support for applications running in netmap mode
	- They directly access the back-end netmap port
- Support for traditional socket applications
	- Conversion between sk\_buff/mbuf and netmap slots is performed
	- The driver behaves as an application running in netmap mode
	- TSO and checksum offloadings

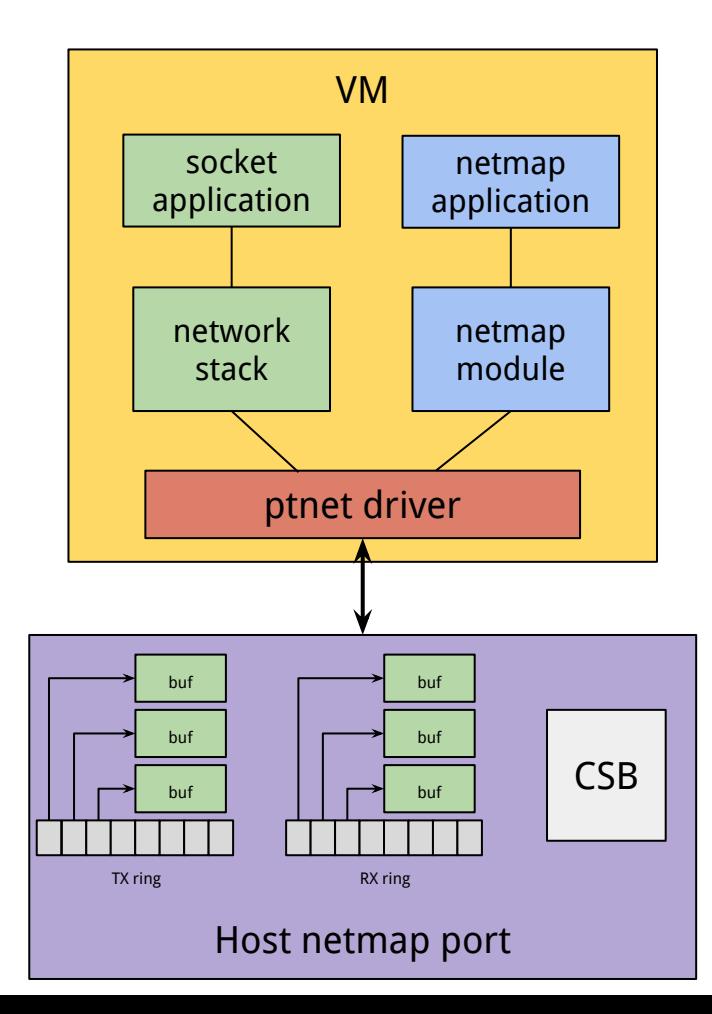

## **Ptnet for NIC passthrough**

- The VM sees all the queues of the physical NIC
- Netmap performance preserved in the guest
	- 14.88 Mpps TX/RX with a single core
- No PCI passthrough support needed in the hypervisor
	- Netmap code is reused

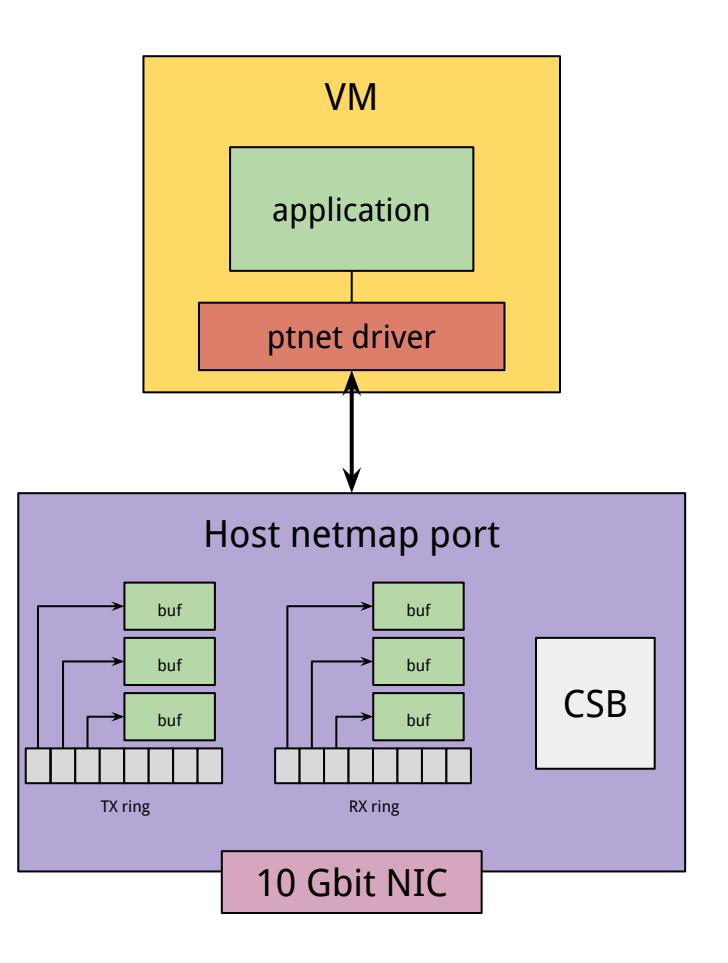

## **Ptnet with VALE: deployment**

- VALE as software switch between VMs and the NIC
- VALE ports are passed through to the VMs
- Up to 20 Mpps between different VMs
	- When using the netmap API

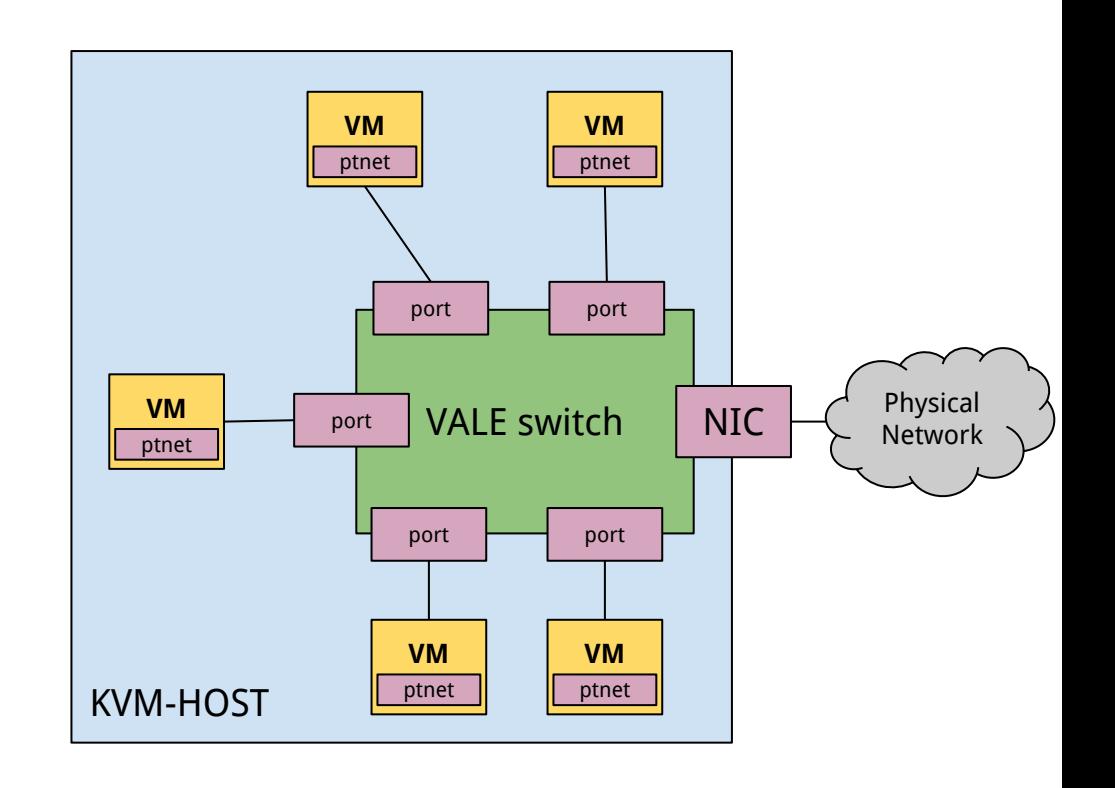

## **FreeBSD** *ptnet* **implementation**

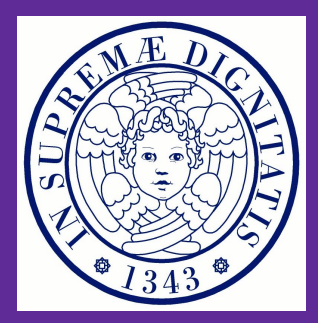

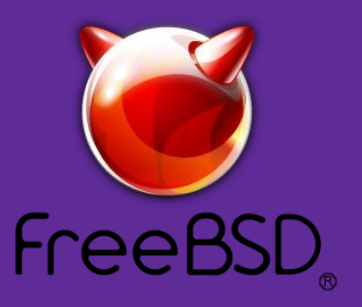

## **FreeBSD implementation - Starting point**

- Work presented here  $\rightarrow$  GSoC 2016 project supported by FreeBSD
- Netmap passthrough for FreeBSD was already available at project start, but with some limitations:
	- $\circ$  Only support for netmap applications  $\rightarrow$  No support for socket applications
	- Hacked virtio-net driver to expose the passed-through netmap → The virtio-net interface becomes unusable
	- No support for multi-queue

#### **FreeBSD implementation - What's new**

- My contributions, to remove these limitations:
	- $\circ$  Ad hoc FreeBSD multi-queue NIC driver for netmap passthrough  $\rightarrow$  ptnet
	- Bhyve PCI device model for ptnet
	- Reorganization of bhyve networking code to allow multiple net backends
- Some links:
	- Code available at<https://github.com/luigirizzo/netmap>
	- More info at<https://wiki.freebsd.org/SummerOfCode2016/PtnetDriverAndDeviceModel>

#### **FreeBSD guest driver - Device attach**

- Routines to probe/attach/detach ptnet PCI device:
	- Setup BARs of the ptnet PCI device
	- Read configuration of the passed-through host port from I/O registers
		- Number of TX/RX queues and per-queue slots
	- Allocate and setup Communication Status Block (CSB) memory for guest-host fast synchronization.
	- Setup MSI-X interrupts, one per queue
	- Setup ifnet (if t) struct and ether ifattach()
		- For socket applications
	- Setup netmap adapter and netmap\_attach()
		- For netmap applications

## **FreeBSD guest driver - Netmap adapter**

- Main callbacks to expose to netmap:
	- Netmap register:
		- Switch the NIC from/to netmap mode
			- NIC stolen to network stack
		- Start/stop kthreads in the host
	- Netmap TXSYNC and RXSYNC:
		- Code completely shared with Linux ptnet driver
		- CSB sync: publish new guest ring indices and read current host indices
		- Kick the host (write to a per-queue I/O register) if necessary
			- The kick wakes up a kthread
			- Kthreads poll the CSB for more work

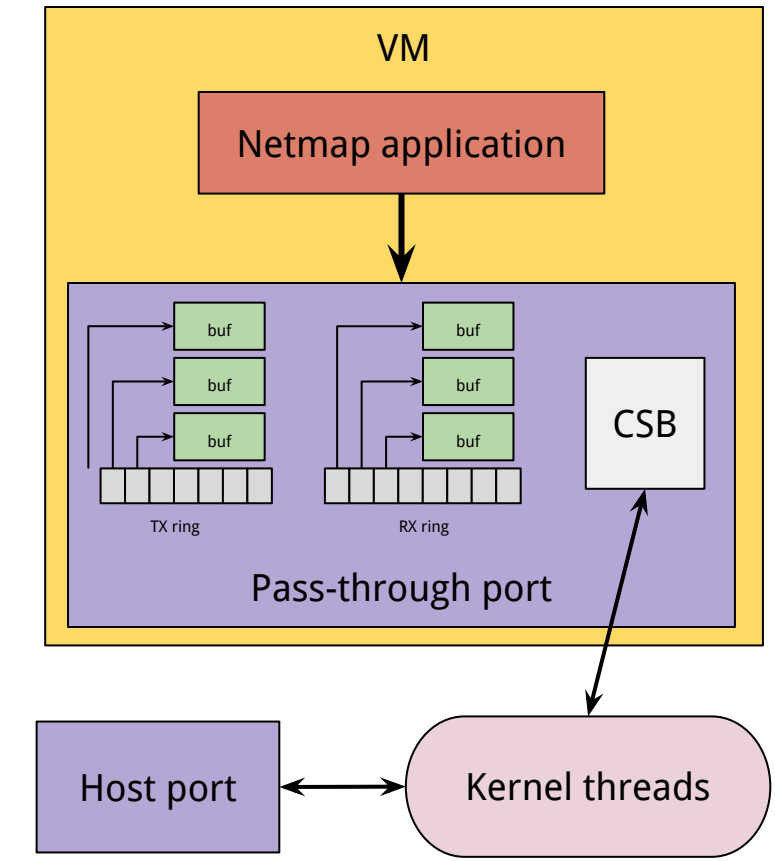

#### **FreeBSD guest driver - Network stack**

- Basic idea: kernel-space network stack uses the NIC like an user-space netmap application
- Data copied back and forth between mbufs and netmap buffers.
- Per-queue taskqueues used for deferred receive or transmit work
	- Work deferred on interrupt or when running out of budget
	- Budget used to avoid be greedy on CPU
- Network stack callbacks, e.g.
	- ptnet\_ioctl, to manage interface flags:
		- IFF\_UP/IFF\_DOWN: Switch netmap mode on (off) and (un)set the RUNNING flag
		- IFCAP\_POLLING: Switch back and forth from polling mode
			- Need to sync with taskqueues when switching on
	- ptnet\_transmit:
		- Push mbuf into a per-queue ringbuffer (drbr) and call the ringbuffer drain routine
	- ptnet\_poll: polling routine

## **FreeBSD guest driver - Offloadings support**

- virtio-net header prepended to each Ethernet frame is the key to boost TCP performance:
	- TCP Segmentation Offloading
	- TCP/UDP checksum offloading
- Mechanism, in short:
	- VMs on the same host can exchange 32K/64K TCP packets without never performing TCP segmentation or computing TCP checksum
	- If a TSO packet needs to leave the host system, segmentation and checksumming can be offloaded to real NIC hardware
- Header supported by the VALE switch ports
- ptnet supports virtio-net header in the same way as virtio-net does:
	- virtio-net-header processing code copied from if\_vtnet.c
	- TODO: this code should be shared between the two drivers
	- $\circ$  A sysctl available to disable the header (e.g. for middleboxes)

#### **FreeBSD host - vmm.ko extensions**

- Some modification to vmm.ko and libvmm were necessary to
	- Make it possible for netmap (kthreads) to intercept guest register write from within the kernel
	- Make it possible for bhyve to map host netmap memory inside bhyve guests
- Adopted code from previous GSoC project
	- <https://wiki.freebsd.org/SummerOfCode2015/ptnetmapOnBhyve>

#### **FreeBSD host - ptnet device model for bhyve**

- $\bullet$   $\sim$  400 lines of code
- Device model callbacks:
	- $\circ$  ptnet init()
		- Setup PCI device, including MSI-X and I/O registers
		- Create a netmap port backend in passthrough mode
	- ptnet bar read() and ptnet bar write(), to manage I/O register access
		- CSBBAH, CSBBAL: configure CSB physical address
		- VNET\_HDR\_LEN: specify virtio-net-header len (0 to disable)
		- $\blacksquare$  Read only registers: number of tx/rx rings/slots, ...
		- PTCTL, to configure kthreads:
			- per-queue MSI-X interrupt info
			- per-queue kick register info (to allow them to intercept I/O writes)
			- Start (stop) kthreads

## **FreeBSD host - bhyve networking reorganization**

- Adopted previous code of mine to add support for multiple backend and frontends
- Supported combinations:
	- virtio-net + TAP
	- virtio-net + Netmap

vm1

- ptnet + Netmap
- Example:

```
\circ # bhyve -c 2 -m 1G -A -H -P \
-s 31, lpc -l com1, stdio \
 -s 0:0,hostbridge \
-s 1:0, virtio-net, tap1 \ # virtio-net NIC + TAP backend
-s 2:0, virtio-net, vale0:2 \ # virtio-net NIC + netmap userspace backend
 -s 3:0,ahci-hd,freebsdimg.raw \
-s 4:0,ptnet,vale1:1 \ # ptnet NIC + ptnetmap kernelspace backend
-s 5:0, ptnetmap-memdev \ # ptnetmap memory device, needed by the ptnet NIC
```
## **Performance evaluation and comparisons**

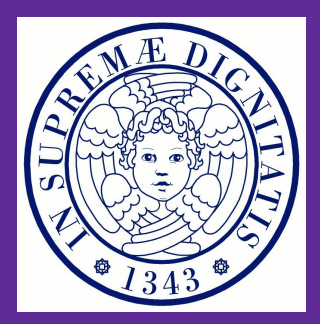

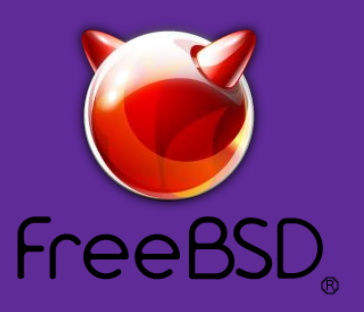

#### **Test setup**

- CPU: Intel CPU 3770K, 4 physical cores, 2 hyperthreads per-core
- $\bullet$  Memory: 8 GB DD3 @ 1.33 MHz
- Two bhyve VMs connected in two possible configurations:
	- traditional in kernel bridge, with TAP devices
	- a VALE switch
- Ping utility and Netperf tool used to measure throughput and latency

#### **Test setup**

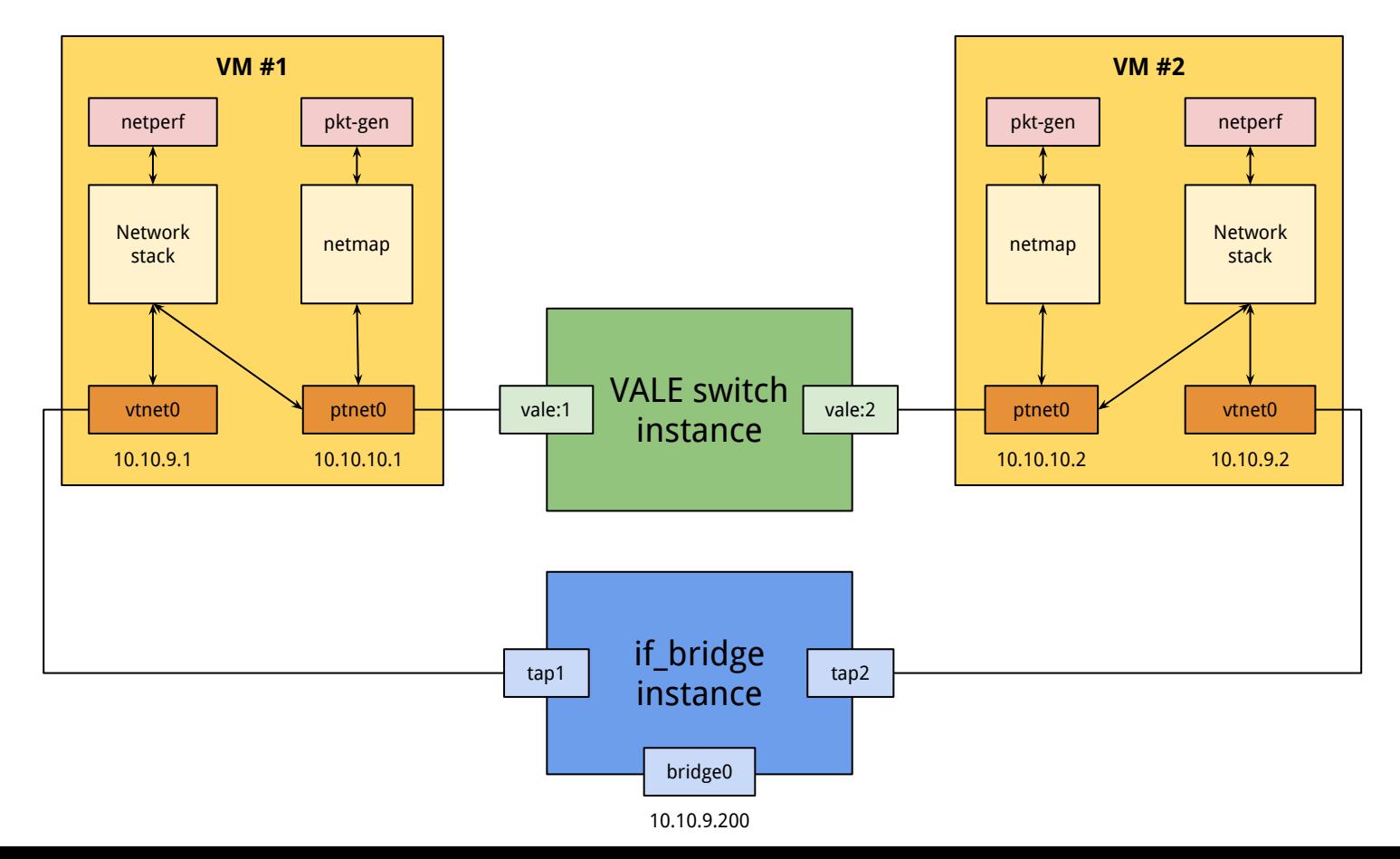

#### **Performance - Ping round-trip-time**

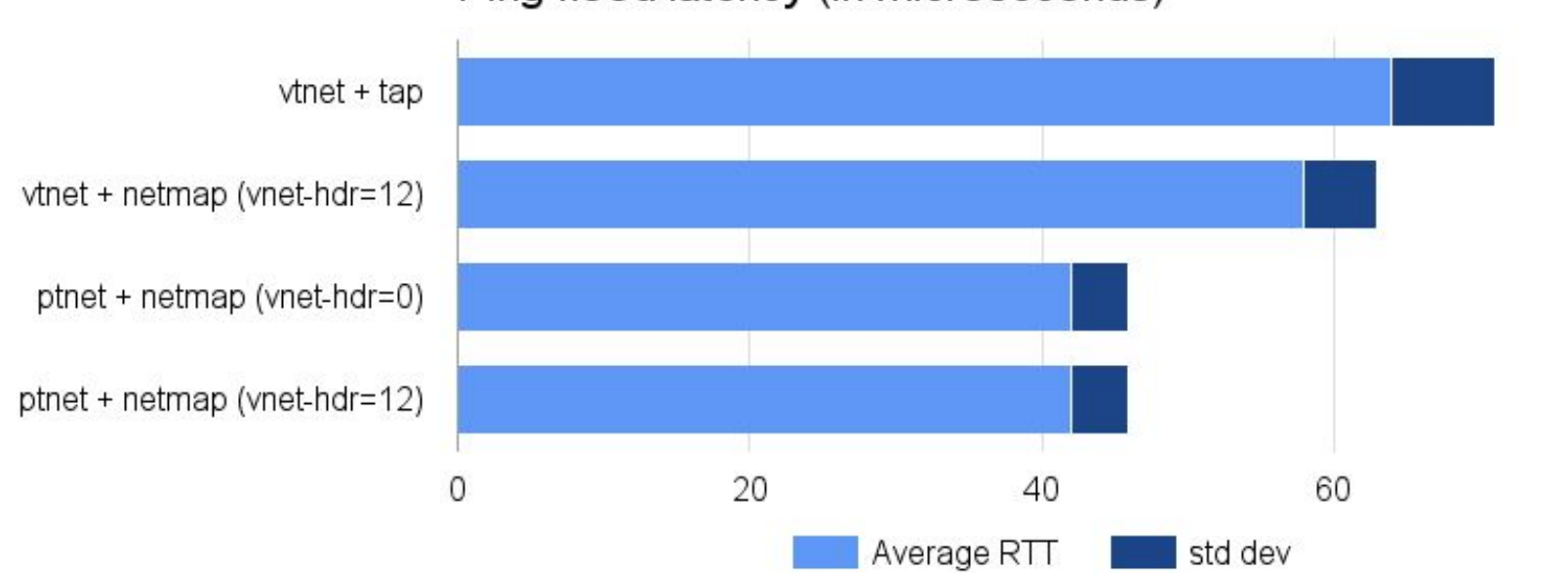

80

Ping flood latency (in microseconds)

● Results collected with "ping -fq".

#### **Performance - TCP/UDP request-response latency**

 $v$ tnet + tap vtnet + netmap (vnet-hdr=12) ptnet + netmap (vnet-hdr=0) ptnet + netmap (vnet-hdr=12) 4 12 16 TCP\_RR UDP RR

Request-response transaction rate at minimum packet size (in Ktps)

● Latency is low for ptnet, since the packet journey is shorter and simpler!

#### **Performance - TCP/UDP packet-rate throughput**

 $v$ tnet + tap vtnet + netmap (vnet-hdr=12) ptnet + netmap (vnet-hdr=0) ptnet + netmap (vnet-hdr=12) 50 100 150 200 0 UDP\_STREAM (recvd) UDP\_STREAM (sent)

Packet throughput at minimum packet size (in kpps)

● Performance heavily affected by SP/SC synchronization.

#### **Performance - TCP/UDP bulk throughput**

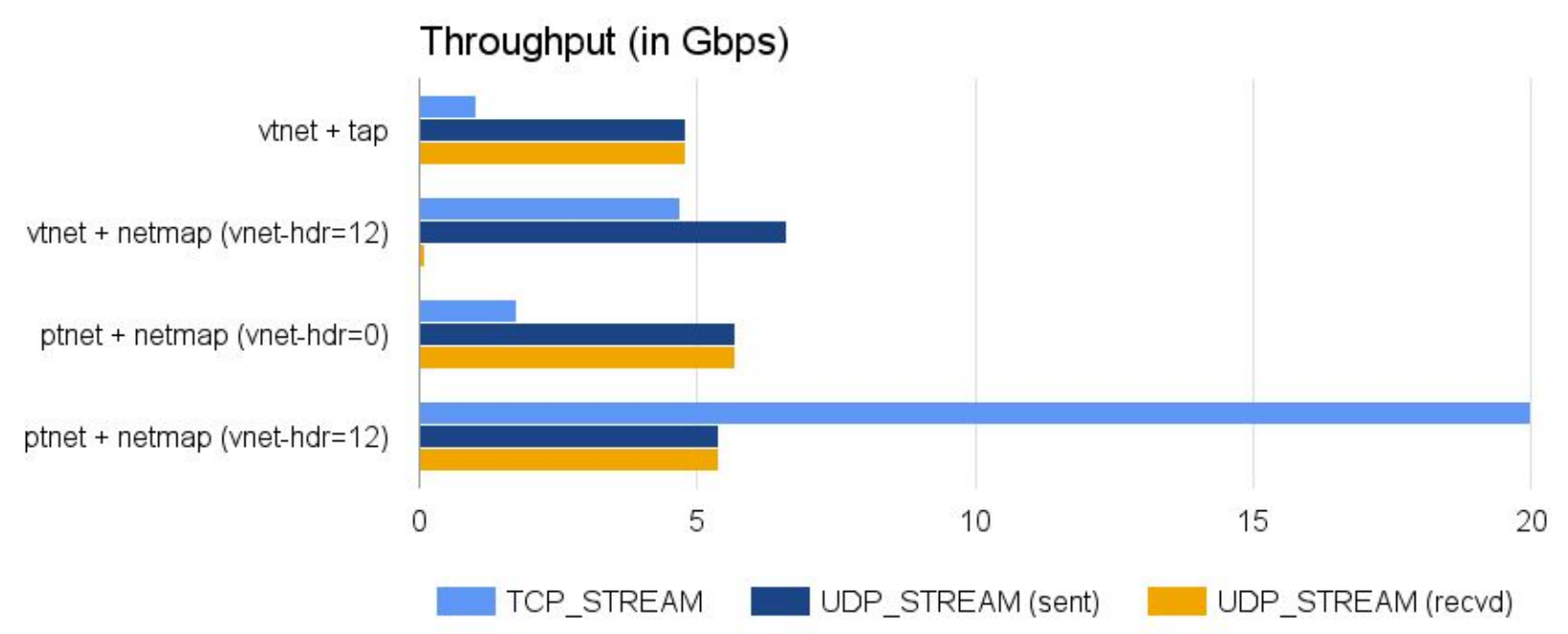

- TCP works well because of (1) offloadings, (2) reduced latency
- FreeBSD does not support UDP Fragmentation Offloading (UFO)

## **Performance - bhyve vs QEMU-KVM**

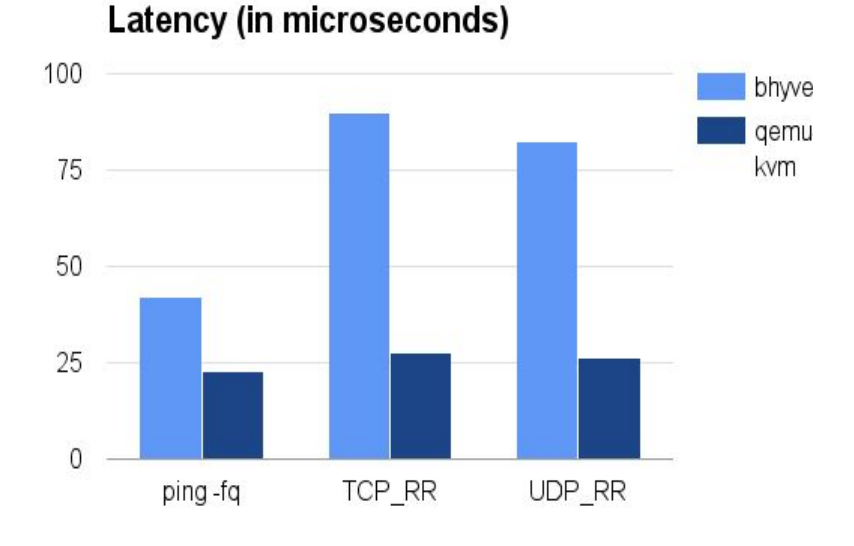

#### **Bulk throughput (in Gbps)**

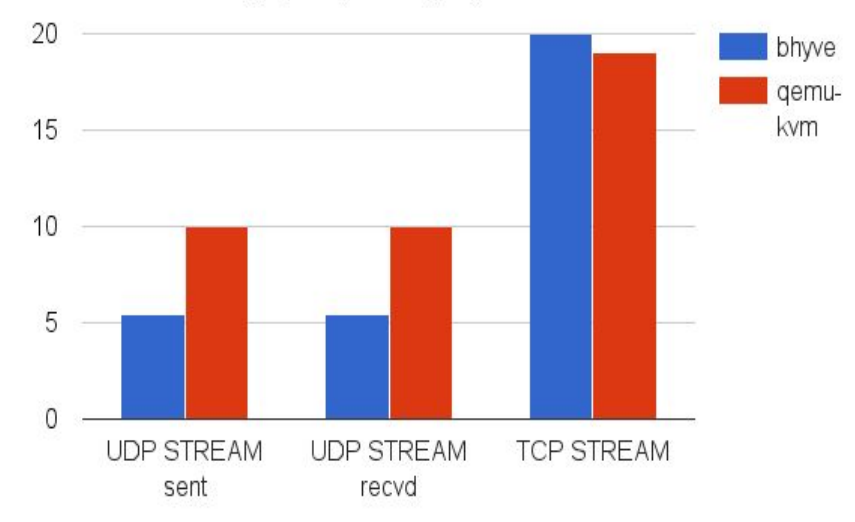

- The only difference is in kick/interrupt implementation, which should not make a big difference
- A latency problem is laying somewhere else

## **Performance - Possible bhyve execution overhead?**

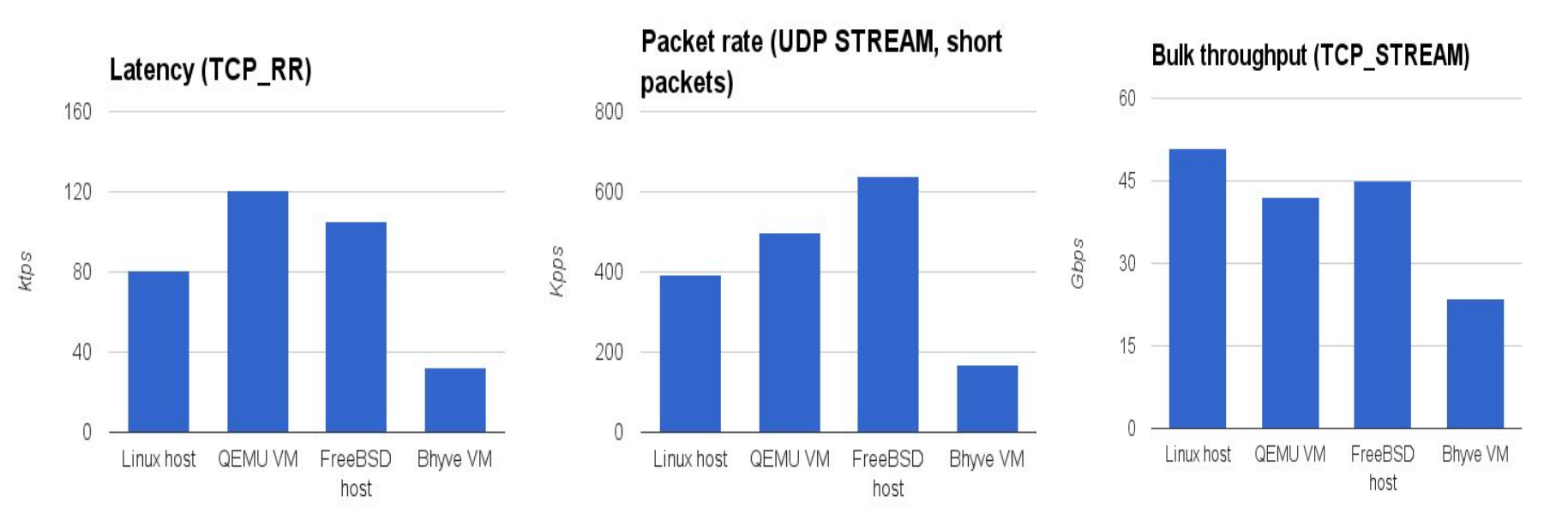

- Netperf tests on the loopback device: physical vs virtualized, no I/O involved.
- Bhyve seems to run code slower
	- HPET virtualization is missing?
	- Overhead in memory virtualization?

#### **Demo**

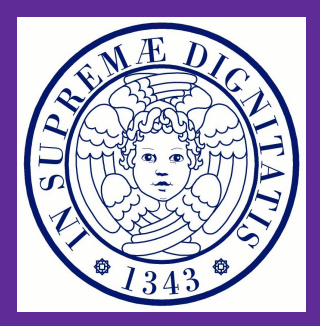

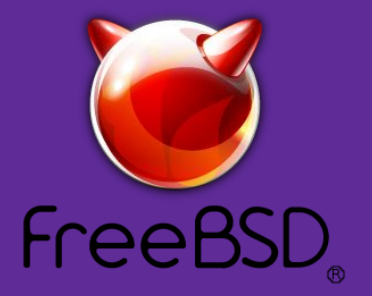

#### **Demo setup**

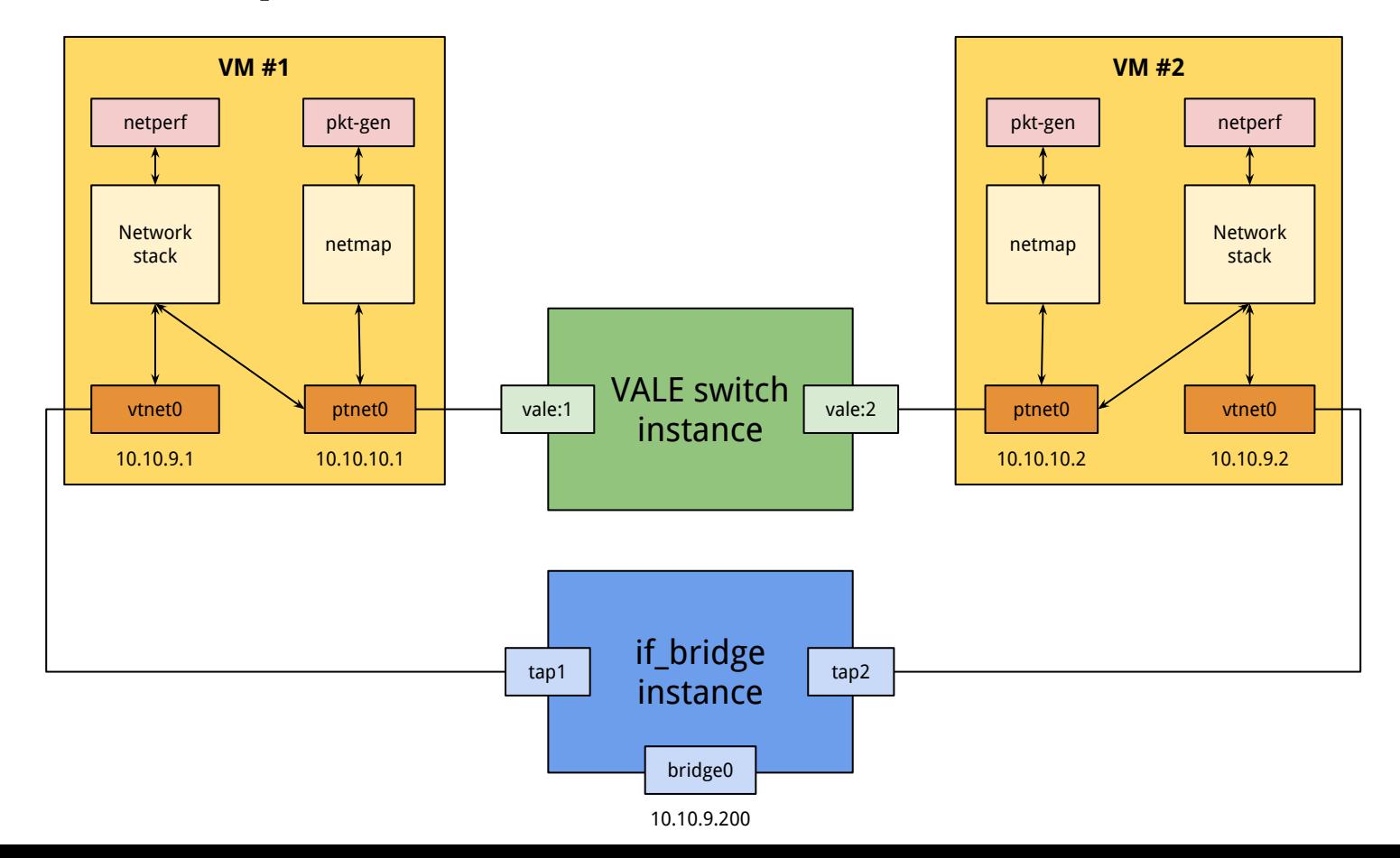

#### **Thanks!**

**Contact:**

**● Vincenzo Maffione <v.maffione@gmail.com>**

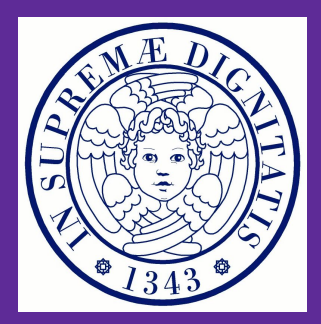

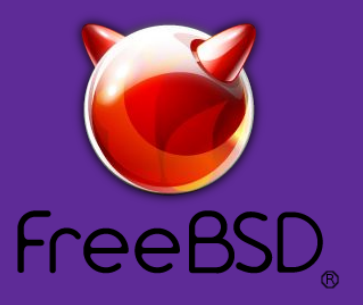